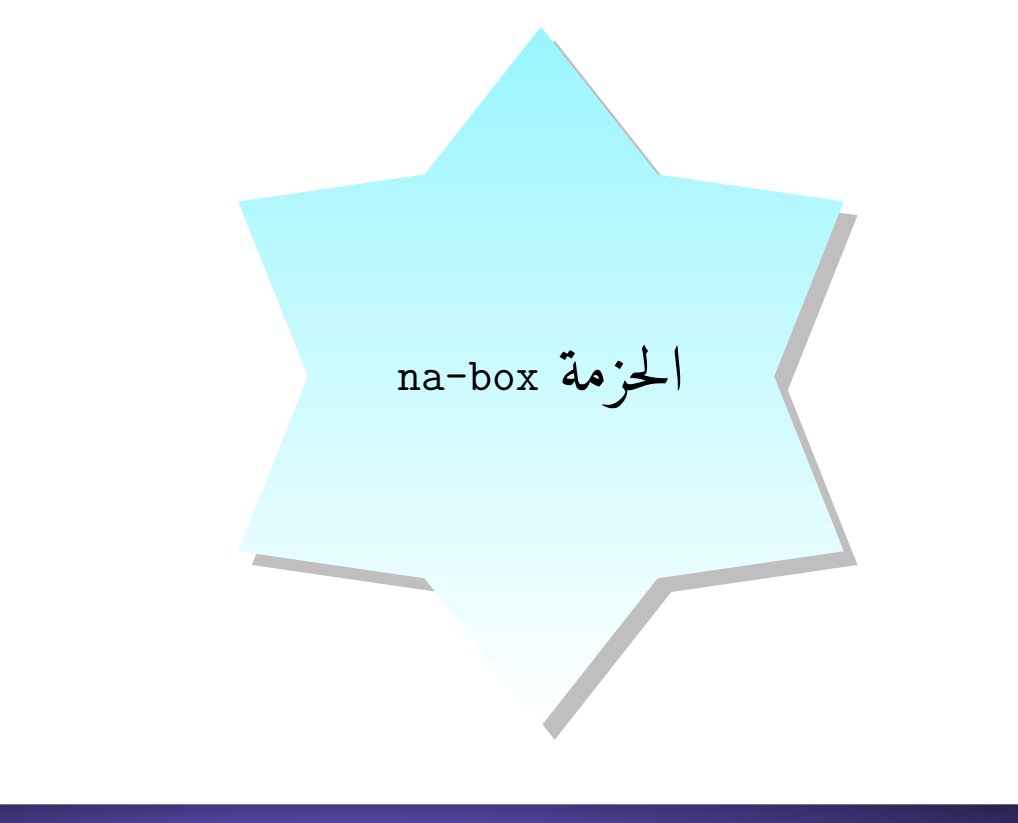

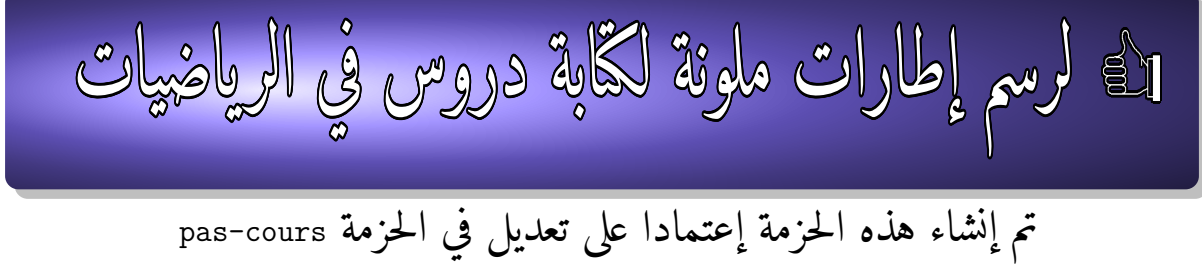

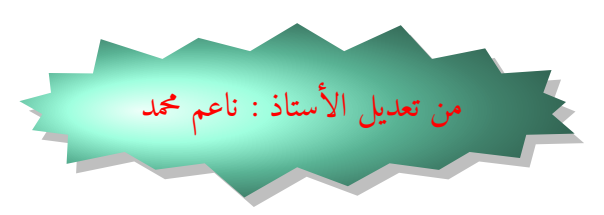

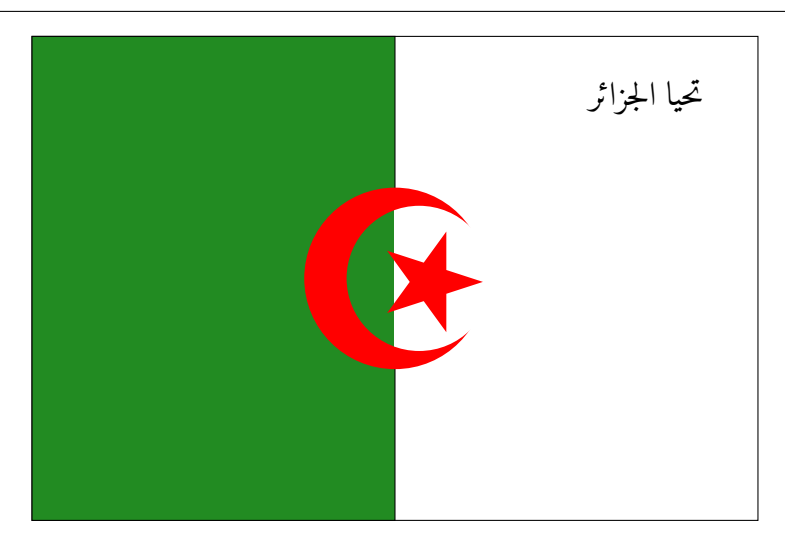

لقد قمت بإنشاء الحزمة box-na و هي حزمة تهتمّ برسم إطارات ملوّنة لكتابة تعاريف ، ملاحظات ، براهين ، خواص ...،إلخ . و هذه الحزمة أنشأت إعتمادا على تعديل في الحزمة cours-pas الحزمة box-na يمكن إستخدامها عند المعالجة بـ XeLaTeX و عند إستخدام الحزمة polyglossia تابعونا في الفيسبوك على مجموعة الأستاذ ناعم محمد أو على مجموعة محبي LATEX.

**كيفية ٺثبيت الحزمة على Live TeX**

**11**

الخطوة الاولى : الحزمة <mark>na-box</mark> عبارة عن مجلّد يحتوي ملف من إمتداد sty ، لتثيبتها على التاك لايف ، قم بنسخ المجلّد na-box الذي يحوي الملف na-box.sty و ضعه وفق المسار التّالي : C:\texlive\texmf-local\tex\latex\local ، و الصوّرة التّاليّة توضح مراحل ذلك

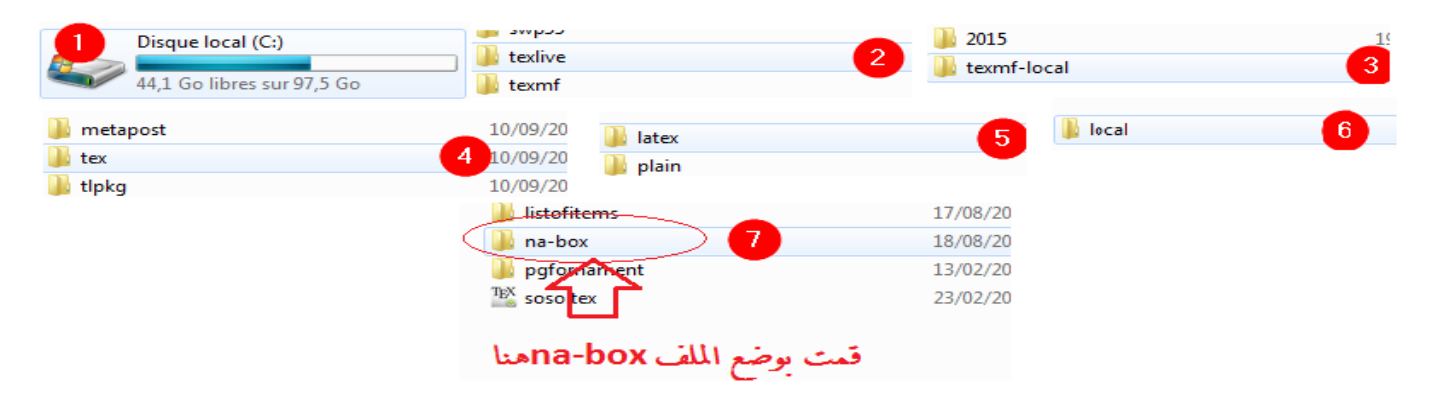

الخطوة الثانية : نقوم بفتح Manager Live TeX و ننفذ العمليتين المبينتين في الصوّر أدناه

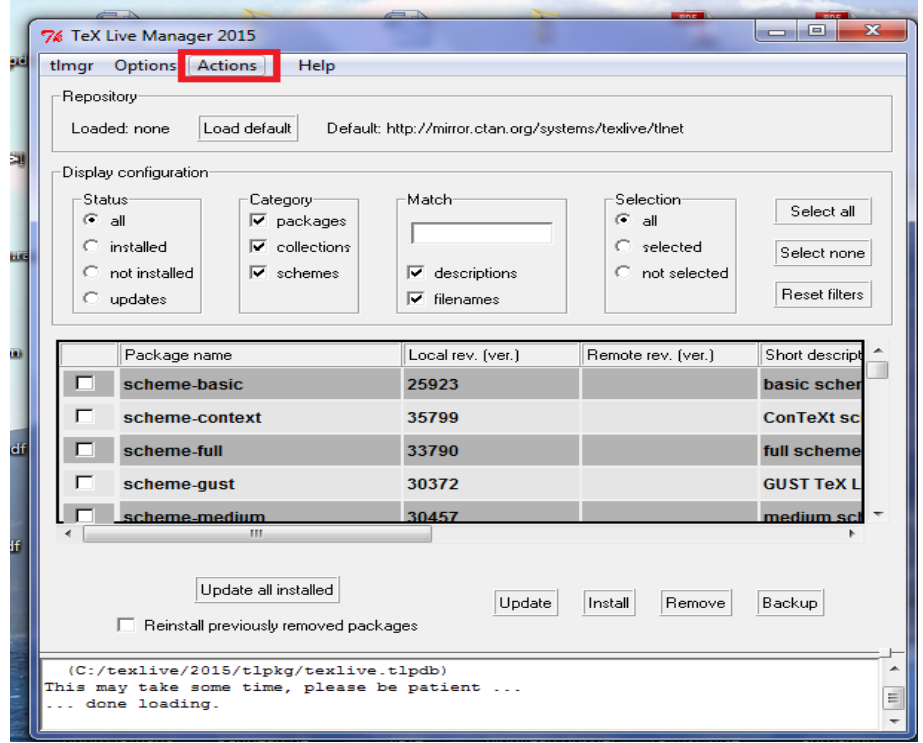

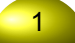

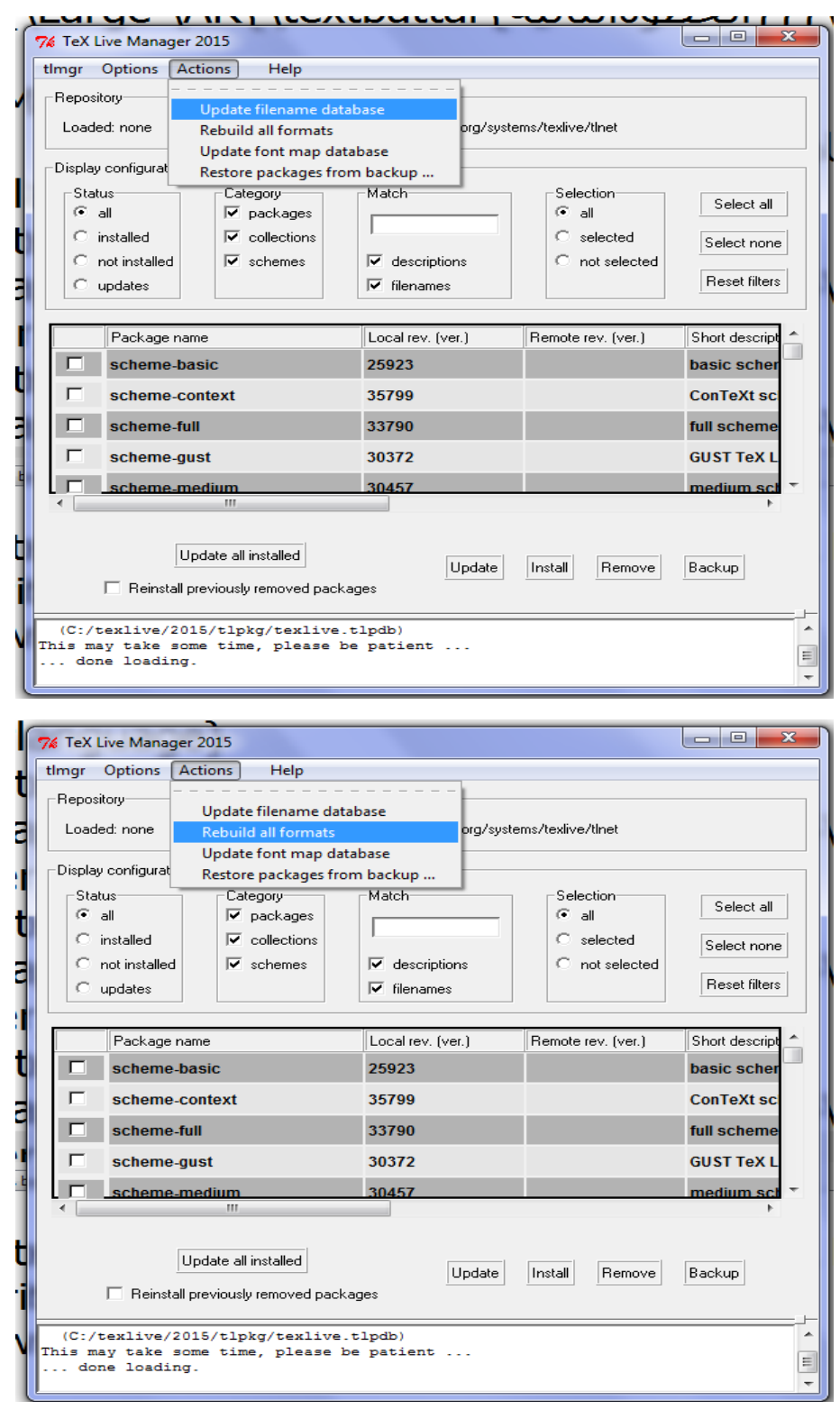

بهذه الطريقة تكون قد قمت بتثبيت هذه الحزمة على Live TeX و لإستعمالها ما عليك إلا أن تكتب مع الحزم ما يلي : \usepackage{na-box}

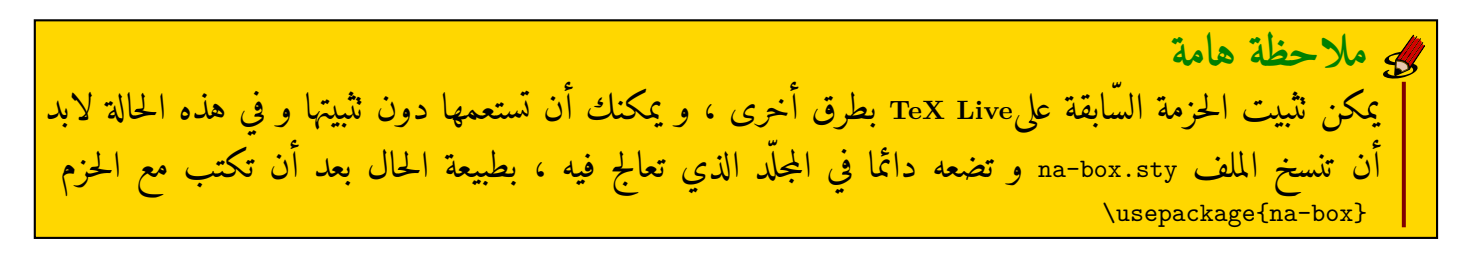

**22كيفية إستخدام الحزمة و رسم الإطارات**

الحزمة أنشأت خصيصا لرسم إطارات ملوّنة لكتابة تعاريف ، ملاحظات ؛ خواص ؛ براهين ؛ نتائج ،مثال ، تمارين، أنشطة، طرائق .....إلخ . يمكن الإعتماد عليها لكتابة دروس في الرّياضيات باستخدام لغة التّاك مع الحزمة {polyglossia{usepackage\

**2 . 1 2 . 1 التعليمة env** \**و رسم الإطارات**

يمكن رسم مختلف الإطارات باستخدام التّعليمة {....}[?=style[env \حيث أمام كلمة style و في مكان علامة الإستفهام نكتب نوع الإطار و هي كما يلي : <sup>R</sup> xwas لكتابة خاصيّة <sup>R</sup> borhan لكتابة البرهان <sup>R</sup> molahadt لكتابة ملاحظة تعريف لكتابة ta3ryf <sup>R</sup> <sup>R</sup> mbarhanat لكتابة مبرهنة <sup>R</sup> ntyjt لكتابة نتيجة <sup>R</sup> mital لكتابة مثال <sup>R</sup> nachat لكتابة نشاط <sup>R</sup> tryqt لكتابة طريقة مكان النّقط التي بين حاضنتين نكبت نص المبرهنة ، التّعريف، الخاصيّة، المثال ، ....إلخ. نستخدم اللغة العربية عن طريق لوحة المفاتيح و نكتب بشكل عادي .

**أمثلة**

**مثال أول**

```
\env[style=ta3ryf]
نسمي متتالیة حسابیة ، كل متتالیة عددیة }
$(U_n)تحقق ما یلي :
$U_{n+1}=U_{n+1}حیث
$r$
عدد حقیقي ثابت ، یسمى أساس المتتالیة الحسابیة
$(U_n)$
}
```
نتحصّ ل بعد المعالجة بـ XeLaTeX على الإطار التّالي:

نسمي متتالية حسابية ، كل متتالية (*U<sup>n</sup>* (تحقق ما يلي : *<sup>r</sup> <sup>+</sup> <sup>U</sup><sup>n</sup> <sup>=</sup> <sup>+</sup>*1*U<sup>n</sup>* حيث *<sup>r</sup>* عدد حقيقي ثابت ، يسمى أساس المتتالية الحسابية (*Un*( تعريف

**مثال ثاني**

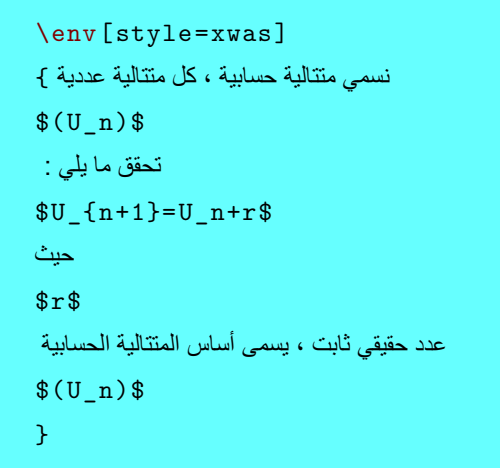

نتحصّ ل بعد المعالجة بـ XeLaTeX على الإطار التّالي:

نسمي متتالية حسابية ، كل متتالية (*U<sup>n</sup>* (تحقق ما يلي : *<sup>r</sup> <sup>+</sup> <sup>U</sup><sup>n</sup> <sup>=</sup> <sup>+</sup>*1*U<sup>n</sup>* حيث *<sup>r</sup>* عدد حقيقي ثابت ، يسمى أساس المتتالية الحسابية (*Un*(

**مثال ثالث**

خاصية

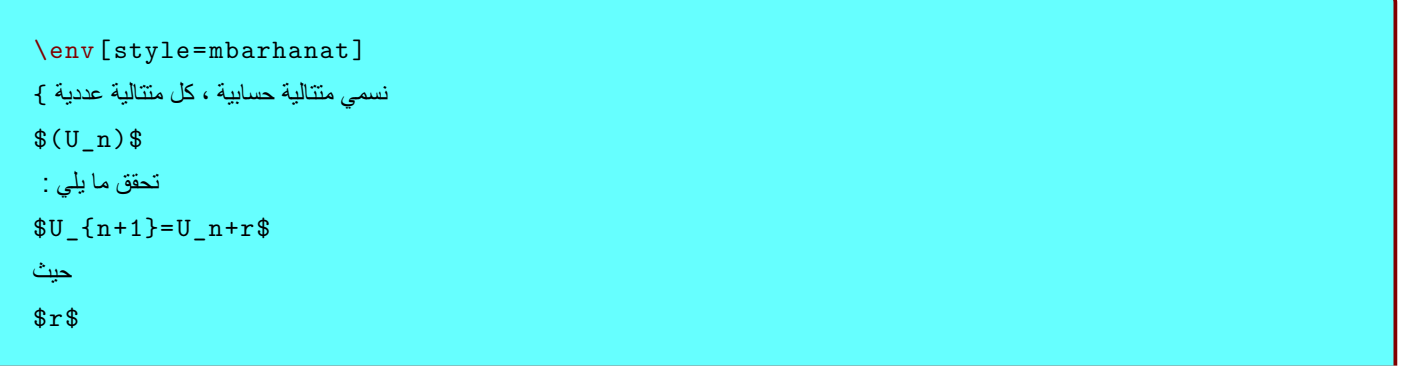

نتحصّ ل بعد المعالجة بـ XeLaTeX على الإطار التّالي:

نسمي متتالية حسابية ، كل متتالية (*U<sup>n</sup>* (تحقق ما يلي : *<sup>r</sup> <sup>+</sup> <sup>U</sup><sup>n</sup> <sup>=</sup> <sup>+</sup>*1*U<sup>n</sup>* حيث *<sup>r</sup>* عدد حقيقي ثابت ، يسمى أساس المتتالية الحسابية (*Un*(

**مثال رابع**

مبرهنة

\env[style=borhan] نسمي متتالیة حسابیة ، كل متتالیة عددیة }  $$(U_n)$ تحقق ما یلي :  $$U_{1}^{n+1}=U_{n}^{n+1}$$ حیث  $fr$ \$ عدد حقیقي ثابت ، یسمى أساس المتتالیة الحسابیة  $$(U_n)$ }

نتحصّ ل بعد المعالجة بـ XeLaTeX على الإطار التّالي:

البرهان

نسمي متتالية حسابية ، كل متتالية (*U<sup>n</sup>* (تحقق ما يلي : *<sup>r</sup> <sup>+</sup> <sup>U</sup><sup>n</sup> <sup>=</sup> <sup>+</sup>*1*U<sup>n</sup>* حيث *<sup>r</sup>* عدد حقيقي ثابت ، يسمى أساس المتتالية الحسابية (*Un*(

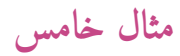

\env[style=ntyjt] نسمي متتالیة حسابیة ، كل متتالیة عددیة }  $$(U_n)$$ تحقق ما یلي :  $$U_{1}^{n+1}=U_{n}^{n+1}$$ حیث \$r\$ عدد حقیقي ثابت ، یسمى أساس المتتالیة الحسابیة  $$(U_n)$$ }

نتحصّ ل بعد المعالجة بـ XeLaTeX على الإطار التّالي:

نتيجة

نسمي متتالية حسابية ، كل متتالية (*U<sup>n</sup>* (تحقق ما يلي : *<sup>r</sup> <sup>+</sup> <sup>U</sup><sup>n</sup> <sup>=</sup> <sup>+</sup>*1*U<sup>n</sup>* حيث *<sup>r</sup>* عدد حقيقي ثابت ، يسمى أساس المتتالية الحسابية (*Un*(

### **مثال سادس**

\env[style=molahadt] نسمي متتالیة حسابیة ، كل متتالیة عددیة }  $$(U_n)$$ تحقق ما یلي :  $$U_{1}^{n+1}=U_{n}^{n+1}$$ حیث \$r\$ عدد حقیقي ثابت ، یسمى أساس المتتالیة الحسابیة  $$(U_n)$$ }

نتحصّ ل بعد المعالجة بـ XeLaTeX على الإطار التّالي:

#### ملاحظة

نسمي متتالية حسابية ، كل متتالية (*U<sup>n</sup>* (تحقق ما يلي : *<sup>r</sup> <sup>+</sup> <sup>U</sup><sup>n</sup> <sup>=</sup> <sup>+</sup>*1*U<sup>n</sup>* حيث *<sup>r</sup>* عدد حقيقي ثابت ، يسمى أساس المتتالية الحسابية (*Un*(

**2 . 2 2 . 2 خواص إضافية في التعليمة env**\

يمكن إضافة خواص في التّعليمة env \توضع داخل المخلبين و هي : [pluriel,degrade,name={\textarabic{.....}},notitle] pluriel لـكي تأتي عناوين الإطارات السّابقة على شكل مجموع مثلا لو نكتب {....}[pluriel,ryf3ta=style[env\ سيأتي الإطار بعنوان تعاريف أي جمع تعريف degrade لـكي يأتي لون الإطار متدرج {{.....}textarabic={\name لكتابة عنوان فرعي للإطار يأتي في أقصى اليسار. notitle لرسم إطار دون عنوان

**أمثلة**

**مثال أول**

\env[style=ta3ryf,pluriel] نسمي متتالیة حسابیة ، كل متتالیة عددیة }  $$(U_n)$$ تحقق ما یلي :  $$U_{n+1}=U_{n+1}$ حیث  $fr$ عدد حقیقي ثابت ، یسمى أساس المتتالیة الحسابیة  $$(U_n)$ }

نتحصّ ل بعد المعالجة بـ XeLaTeX على الإطار التّالي:

نسمي متتالية حسابية ، كل متتالية (*U<sup>n</sup>* (تحقق ما يلي : *<sup>r</sup> <sup>+</sup> <sup>U</sup><sup>n</sup> <sup>=</sup> <sup>+</sup>*1*U<sup>n</sup>* حيث *<sup>r</sup>* عدد حقيقي ثابت ، يسمى أساس المتتالية الحسابية (*Un*( تعاريف

**مثال ثاني**

 $\text{env}$ [style=mbarhanat ,name=\textarabic { بَقبل دون برھان ] نسمي متتالیة حسابیة ، كل متتالیة عددیة }  $$(U_n)$$ تحقق ما یلي :  $$U_{n+1}=U_{n+1}$ حیث  $s$ r\$ عدد حقیقي ثابت ، یسمى أساس المتتالیة الحسابیة  $$(U_n)$ }

نتحصّ ل بعد المعالجة بـ XeLaTeX على الإطار التّالي:

نسمي متتالية حسابية ، كل متتالية (*U<sup>n</sup>* (تحقق ما يلي : *<sup>r</sup> <sup>+</sup> <sup>U</sup><sup>n</sup> <sup>=</sup> <sup>+</sup>*1*U<sup>n</sup>* حيث *<sup>r</sup>* عدد حقيقي ثابت ، يسمى أساس المتتالية الحسابية (*Un*( مبرهنة تقبل دون برهان

**مثال ثالث**

 $\texttt{env}$  [style=mbarhanat ,degrade ,name=\textarabic{  $\texttt{i}$ نسمي متتالیة حسابیة ، كل متتالیة عددیة }  $$(U_n)$$ تحقق ما یلي :  $$U_{n+1}=U_{n+1}$ حیث \$r\$ عدد حقیقي ثابت ، یسمى أساس المتتالیة الحسابیة  $$(U_n)$$ } نتحصّ ل بعد المعالجة بـ XeLaTeX على الإطار التّالي:

مبرهنة

نسمي متتالية حسابية ، كل متتالية (*U<sup>n</sup>* (تحقق ما يلي : *<sup>r</sup> <sup>+</sup> <sup>U</sup><sup>n</sup> <sup>=</sup> <sup>+</sup>*1*U<sup>n</sup>* حيث *<sup>r</sup>* عدد حقيقي ثابت ، يسمى أساس المتتالية الحسابية (*Un*( تقبل دون برهان

**مثال رابع**

\env[style=mbarhanat ,notitle] نسمي متتالیة حسابیة ، كل متتالیة عددیة }  $$(U_n)$$ تحقق ما یلي :  $$U_{n+1}=U_{n+1}$ حیث \$r\$ عدد حقیقي ثابت ، یسمى أساس المتتالیة الحسابیة  $$(U_n)$$ }

نتحصّ ل بعد المعالجة بـ XeLaTeX على الإطار التّالي:

نسمي متتالية حسابية ، كل متتالية (*U<sup>n</sup>* (تحقق ما يلي : *<sup>r</sup> <sup>+</sup> <sup>U</sup><sup>n</sup> <sup>=</sup> <sup>+</sup>*1*U<sup>n</sup>* حيث *<sup>r</sup>* عدد حقيقي ثابت ، يسمى أساس المتتالية الحسابية (*Un*(

**2 . 3 2 . 3 الوسط nabox** الوسط nabox يسمح أيضا برسم الإطارات السّابقة بشكل عادي ، الوسط شكله العام كما يلي :

\begin{nabox}[style=?,pluriel ,degrade ,name={\textarabic{...}},notitle] المحتوى \end{nabox}

**تنبيه** فيما يخص الخواص الموجودة بين مخلبين يمكن التحكّم فيها كما في التّعليمة env\

**أمثلة مثال أول**

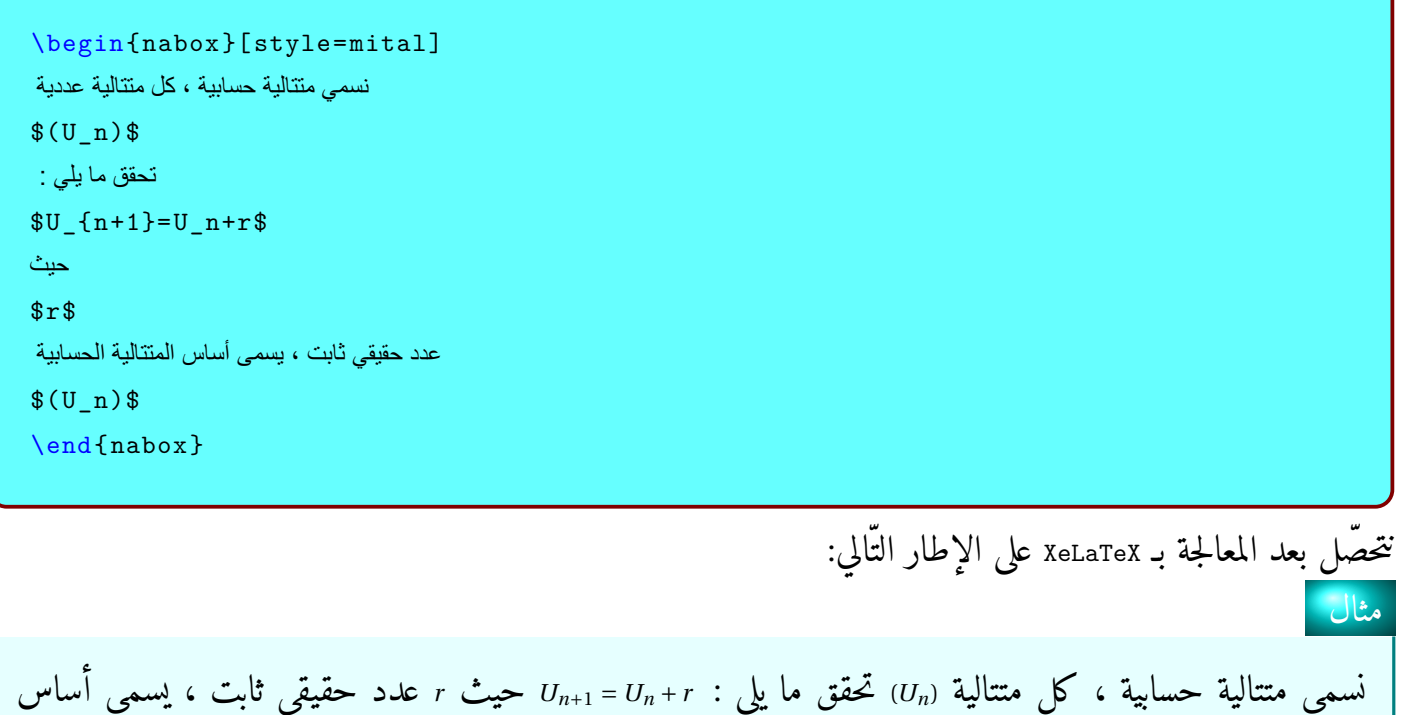

المتتالية الحسابية (*Un*(

# **مثال ثاني**

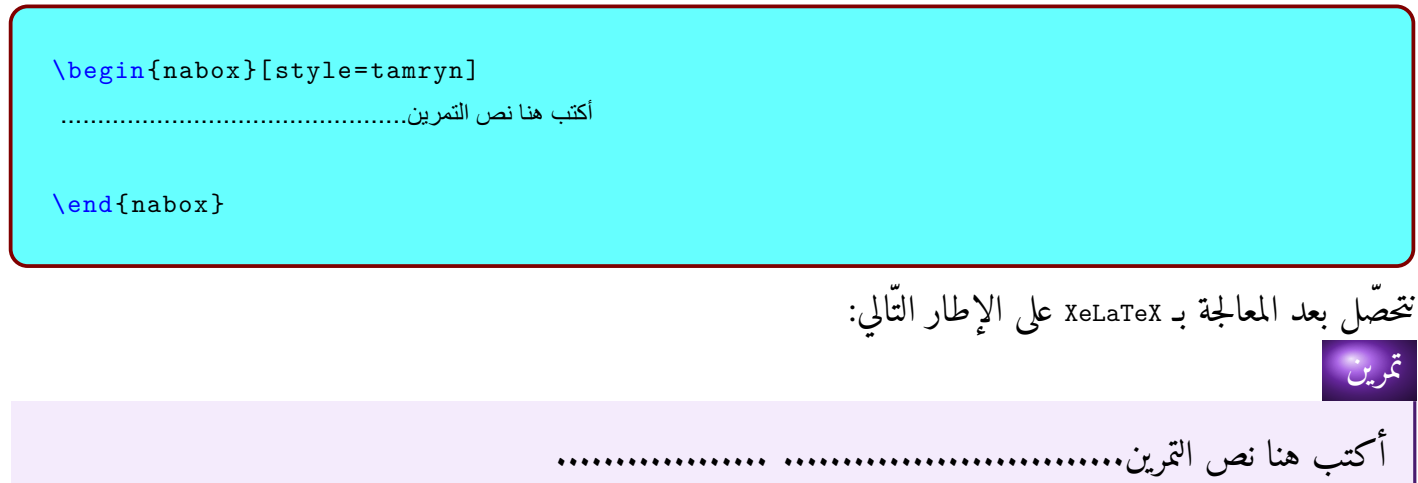

\begin{nabox}[style=nachat] أكتب ھنا نص النشاط...............................................

\end{nabox}

نتحصّ ل بعد المعالجة بـ XeLaTeX على الإطار التّالي: نشاط

أكتب هنا نص النشاط..............

## **مثال رابع**

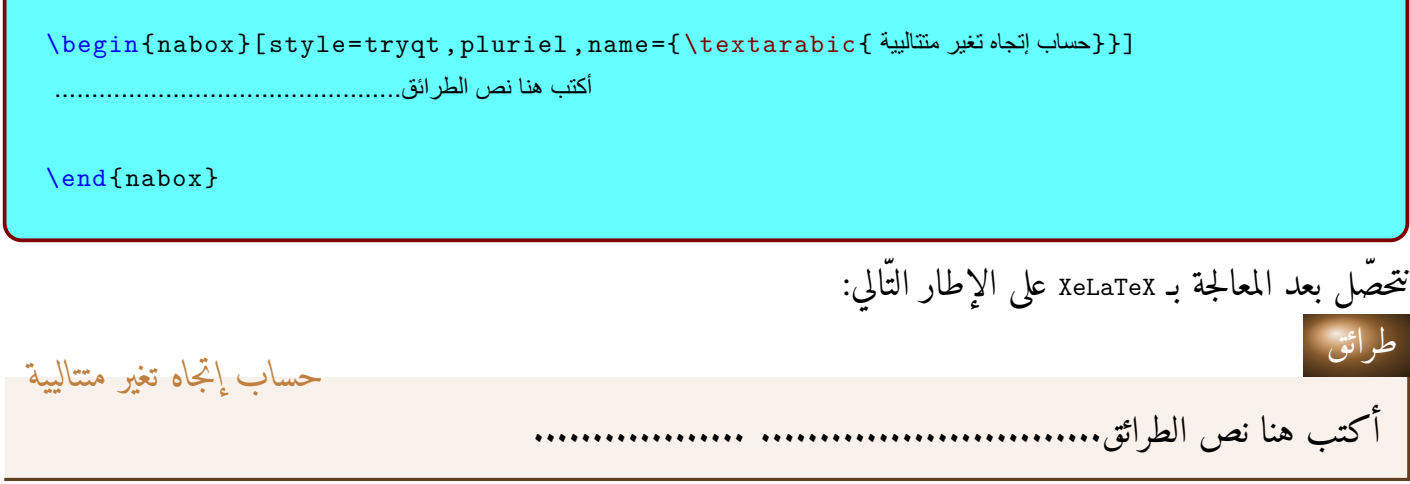

**2 . 4 2 . 4 التعليمة breakbox**\ تساعد التّعليمة breakbox \في الوسط nabox على رسم إطارات لها فاصل ، بعنى آخر في بعض الحالات يكون المحتوى طويلا مما يجعل الإطار ينتقل إلى الصفحة المواليّة ، لتفادي وقوع ذلك ، نستخدم التّعليمة breakbox \في الوسط nabox

**أمثلة**

**مثال أول**

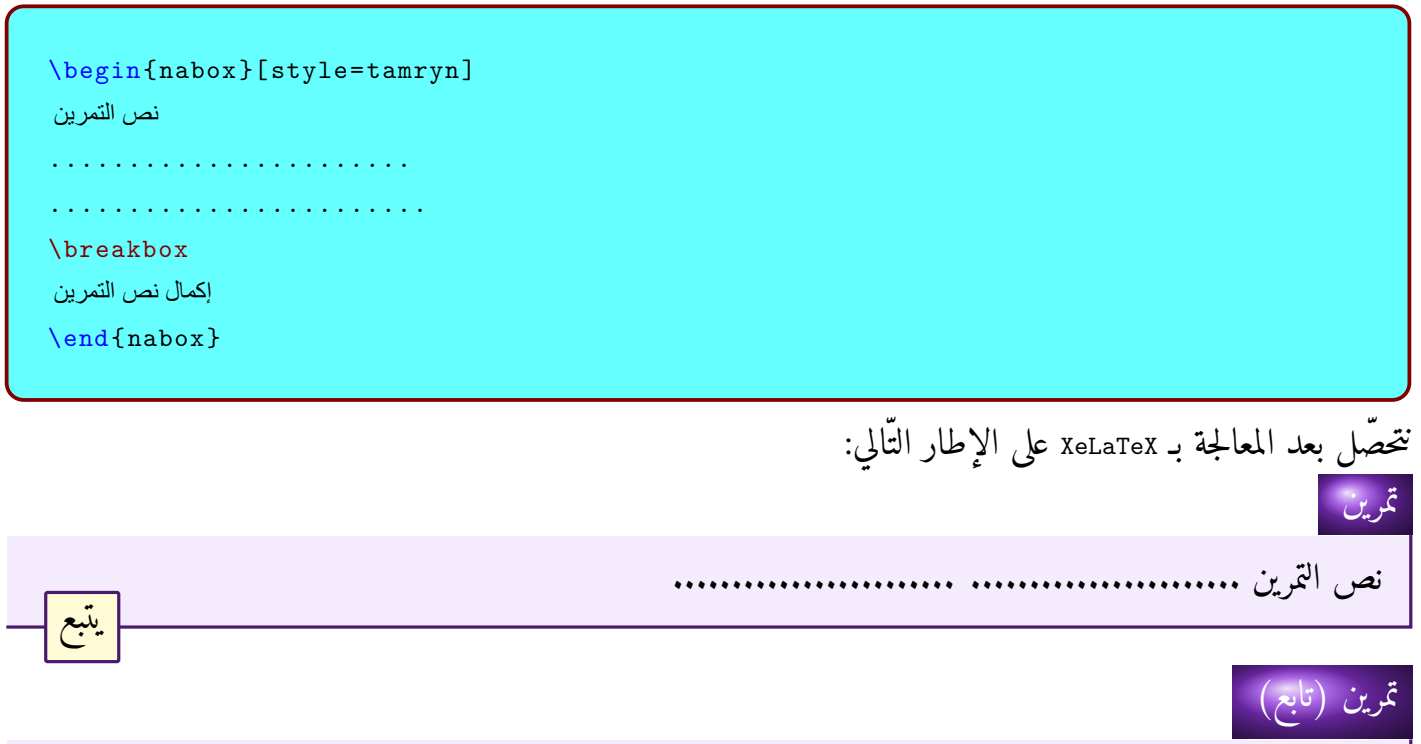

إكمال نص التمرين

# **مثال ثاني**

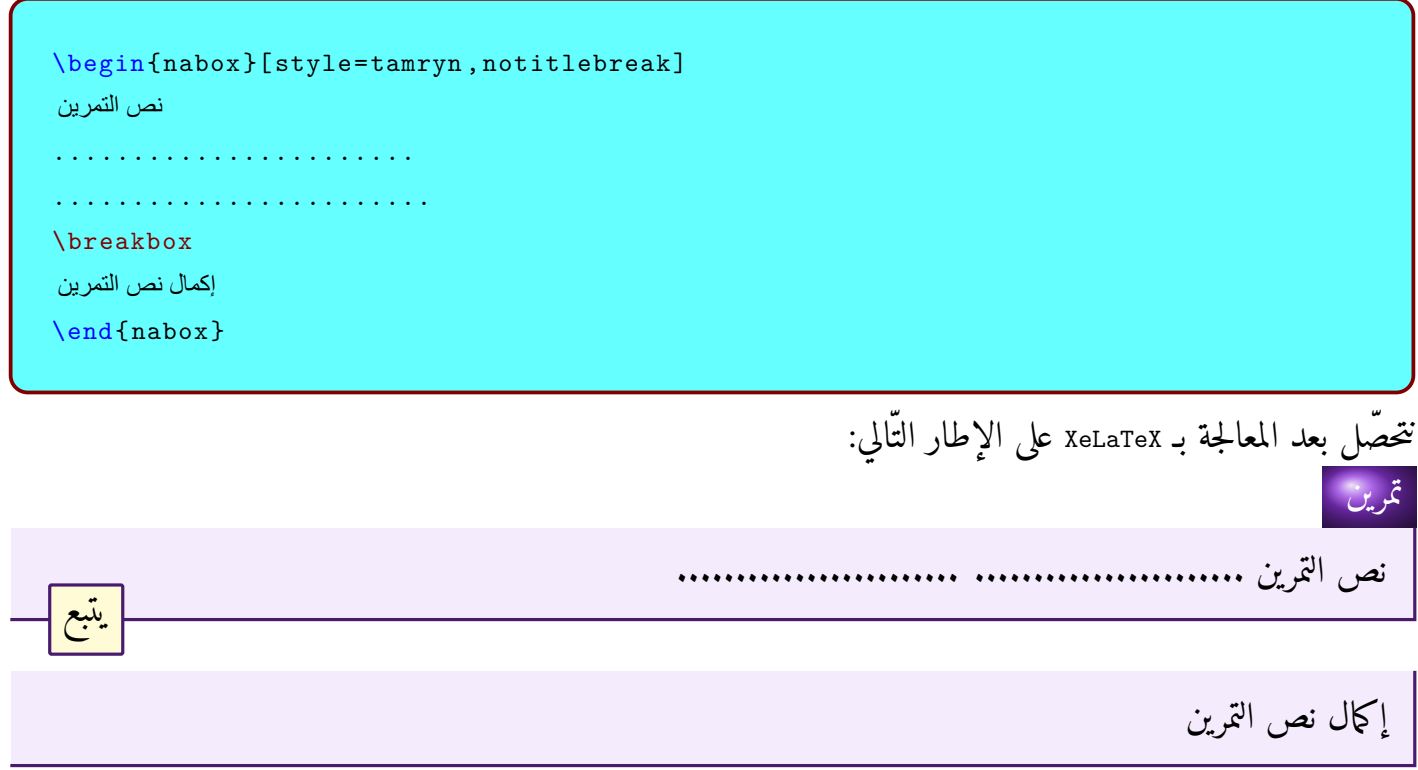

التّعليمة notitlebreak التي أضفتها بين مخلبين ، تسمح بإلغاء عنوان الإطار عند الفاصل ، كما في المثال السّابق **2 . 5 2 . 5 الترقيم مع الحزمة box-na** تسمح الحزمة box-na بوضع الأرقام داخل إطارات صغيرة ملوّنة في الوسط enumerate ، و أيضا تسمح بالتّلوين في الوسط itemize **أمثلة**

**مثال أول**

\itemclass{black} \begin{enumerate} نص عربي item\ نص عربي item\ \end{enumerate}

نتحصّ ل بعد المعالجة بـ XeLaTeX على الإطار التّالي:

- **1** نص عربي
- **2** نص عربي

أضفت هنا التعليمة {black{itemclass \لجعل لون إطارات الارقام هو اللون الأسود ، يمكنك ان تغير اللون كما تشاء

**مثال ثاني**

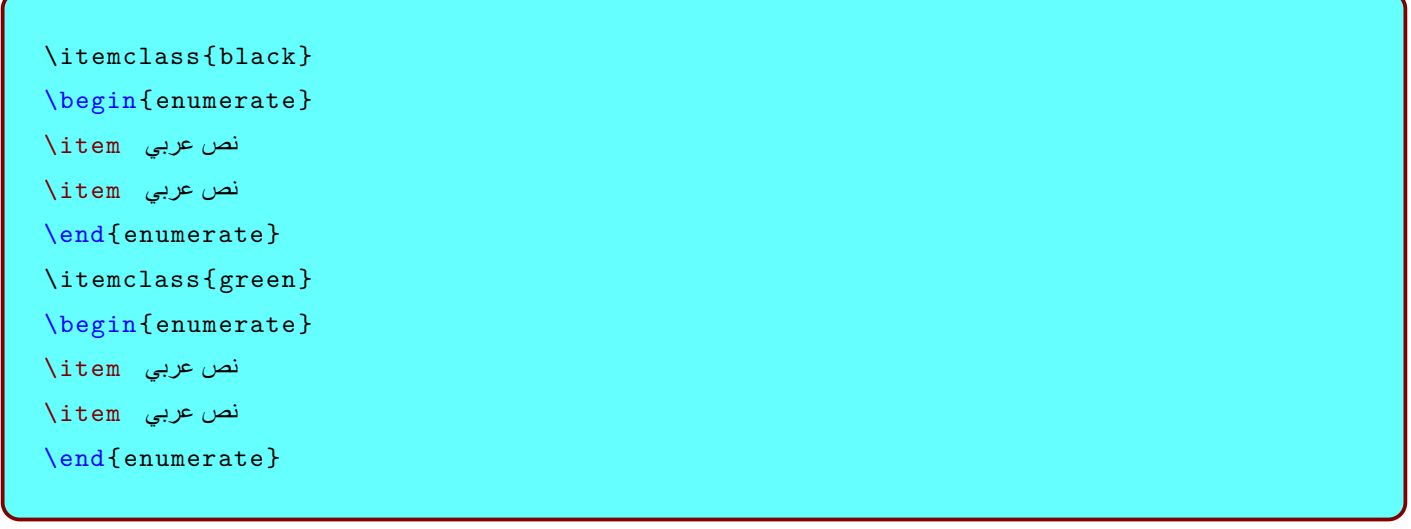

نتحصّ ل بعد المعالجة بـ XeLaTeX على الإطار التّالي:

**1** نص عربي

**2** نص عربي **1** نص عربي **2** نص عربي

**مثال ثالث**

\itemclass{black} \begin{enumerate}  $\setminus$ item نص عربي  $\setminus$ item نص عربي \begin{itemize}  $\setminus$ item نص عربي  $\setminus$ item نص عربي \end{itemize} \end{enumerate} \itemclass{red} \begin{enumerate}  $\setminus$ item نص عربي  $\setminus$ item نص عربي \begin{itemize}  $\setminus$ item نص عربي  $\setminus$ item نص عربي \end{itemize} \end{enumerate}

نتحصّ ل بعد المعالجة بـ XeLaTeX على الإطار التّالي:

**1** نص عربي **2** نص عربي • نص عربي • نص عربي **1** نص عربي **2** نص عربي • نص عربي

\begin{nabox}[style=tamryn] نص التمرین ....................... ........................ \itemclass{black} \begin{enumerate} نص عربي item\ نص عربي item\ \begin{itemize}  $\setminus$ item نص عربي \end{itemize} \end{enumerate} \breakbox إكمال نص التمرین \itemclass{red} \begin{enumerate} نص عربي item\ نص عربي item\ \begin{itemize} نص عربي item\  $\setminus$ item نص عربي \end{itemize} \end{enumerate} \end{nabox} نتحصّ ل بعد المعالجة بـ XeLaTeX على الإطار التّالي: نص التمرين ............................ **1** نص عربي

**2** نص عربي • نص عربي

تمرين

يتبع

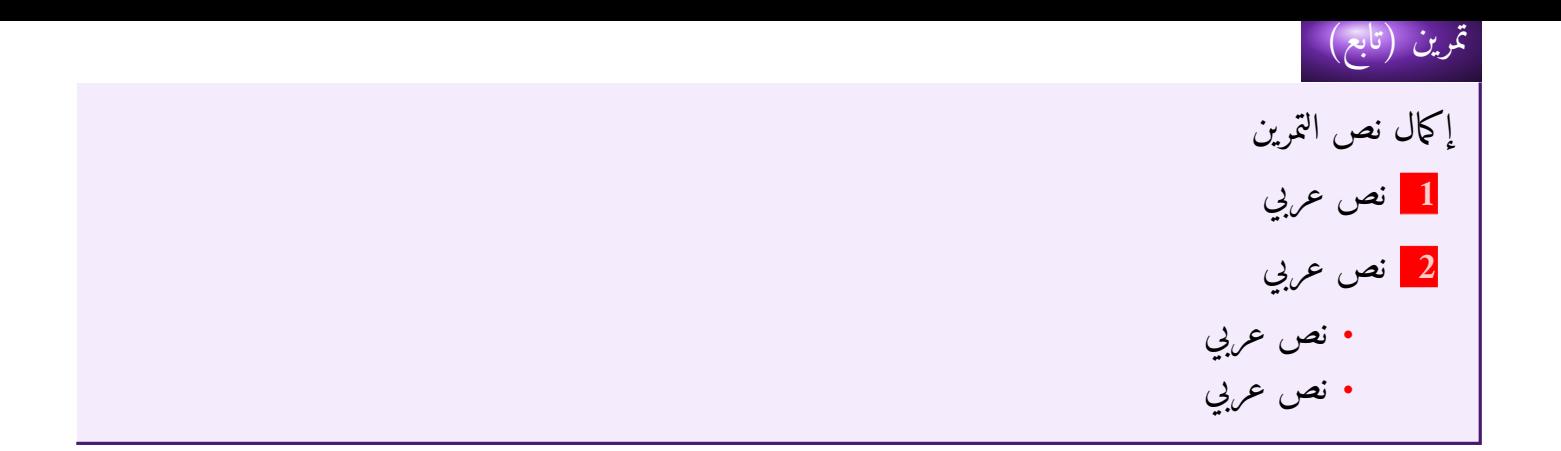

#### تقبلوا تحيات الاستاذ ، الفقير إلى الله : ناعم محمد **ابا** لقبلوا لحيات الاستاد ، القفير إلى الله : ماعم حمد ًا<br>م

للإستفسار اكثر ، البريد الإلكتروني هو sosonaam13@hotmail.com